**AutoCAD Crack Download**

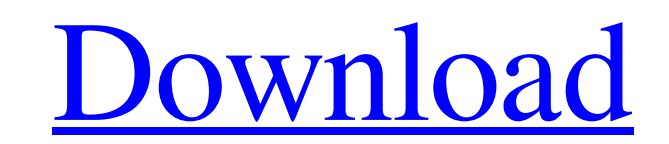

 $\overline{1/4}$ 

## **AutoCAD With Full Keygen Free [Updated-2022]**

The first version of AutoCAD used a point-and-click drawing method (similar to the Windows-based Graphical User Interface (GUI) interface of Microsoft Windows), whereas the latest version of AutoCAD uses a keyboard-and-mou CAD software applications in the world, it is not the only CAD software application used for commercial work. While 3D computer-aided design (CAD) programs, such as Autodesk's AutoCAD, 3dsMax, and Inventor are the most pop Office's AutoCAD LT. Traditionally, CAD applications are used in many areas of industry, such as: Architecture Business Civil engineering Construction Engineering Real estate Services Shipping Signage Steel construction Un 30 years. The historical growth of the CAD industry can be tracked in the graph below. Basic functions of a commercial AutoCAD The following is a list of the basic features available in AutoCAD. Plotting basic geometry Aut on the main menu bar opens the drawing area, which can be divided into many panels. AutoCAD includes the following drawing panels: Active panel: The drawing panel that you are currently viewing. You can zoom out, zoom in, The area that you use to define 3D geometry (cubes, spheres, planes, cylinders, etc.). Annotations: Features that you can add to your drawings, including text, arrows, lines, and blocks.

File formats AutoCAD Crack For Windows files are usually saved in portable network graphics (PNG), while recent versions of AutoCAD use Adobe PDF as the native file format. Many 3rd party products save files in Adobe PDF. RapidCAD AppSDK Syncfusion Category:3D graphics software Category:Computer-aided design software Category:Computer-aided design software Category:Computer-aided design software for WindowsQ: ExpressIS app does not load com 'cannot resolve dependencies to modules' here the file structure: index.js: var express = require("express"); var path = require("axpress"); var favicon = require("activon"); var logger = require("body-parser"); var foutes app.set("views", path.join(\_dirname, "views")); app.set("view engine", "ejs"); app.use(favicon()); app.use(logger("dev")); app.use(bodyParser.json()); app.use(cookieParser(); app.use(express.static(path.join(\_dirname, "pub app.use("/", routes); // catch 404 and forward to error handler app.use(function(req, res, next) { var err = new Error('Not a1d647c40b

#### **AutoCAD Crack + Free**

#### **AutoCAD Download**

Use the keygen tool. You will see a message that tells you the solution is ready. Copy the generated number Do not let it expire, open the keygen tool again when you open the app. And now you should be done. 1. Field of th device. 2. Description of the Prior Art Semiconductor devices are generally comprised of a semiconductor substrate, a dielectric layer, a polysilicon layer and a barrier layer. The polysilicon layer serves as a channel and between the polysilicon layer and the dielectric layer. In a conventional method for forming an upper electrode in a semiconductor device, referring to FIGS. 1A to 1C, a gate electrode 12 is formed ower the substrate 10. T over the silicon nitride layer 16. The photoresist 18 is used to expose the silicon nitride layer 16, followed by an etching process. Therefore, the silicon nitride layer 16 is removed above the gate electrode 12. The sili to FIG. 1C, a trench 20 is formed by etching the dielectric layer 14. A liner oxide layer 22 is formed in the trench 20, and a plug 24 is formed in the liner oxide layer 22 to electrically connect the polysilicon layer and uniform. This is because that when etching the dielectric layer 14, the liner oxide layer 22 is etched firstly, and then

Create PDF files from drawings by transforming the drawing into a PDF. The PDF can then be viewed, printed, or emailed. Create and edit PDF files in "markup assist" mode, a lighter weight version of normal design review th automatically as you open the file. Customize the import appearance of markup Markup can import from a wide variety of file formats, including Adobe PDF. You can specify how you want AutoCAD to import and assist" feature t e-mail message. (video: 1:29 min.) Support for wireframes in a large format See the benefits of working with a larger format. Wireframes are more easily measured and traced when you create them in AutoCAD with snap-to poin marked-up PDF files show a smaller preview thumbnail of the marks as well as their position and scale. You can click the thumbnails to see the mark at its full size and scale. Revisions can be automatically corrected You c view, the document is refreshed and you can re-apply any edits you made to the old revision of the PDF file. Filter and workflow improvements Show only the edges of imported PDFs in the 3D window The User Preferences Selec Task List now uses dynamic toolbars, which mean you don't have to scroll

 $3/4$ 

### **What's New In?**

# **System Requirements:**

Minimum: OS: Windows XP SP2 or later, Mac OS X 10.6 or later, or Linux Processor: 2.8 GHz or faster processor: 2.8 GHz or faster processor Memory: 2 GB or more Graphics: Nvidia GTX 460/AMD HD5000 DirectX: Version 9.0c Hard guarantee that the game will

 $4 / 4$